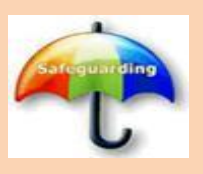

Ī

 **E- Cause for Concern Adult Safeguarding** 

**NHS University Hospitals Dorset** 

**How to Refer**

**Access e-forms through the e-form portal, using the managed bookmarks (clinical) feature in Microsoft Edge or Google Chrome on any machine in the trust.**

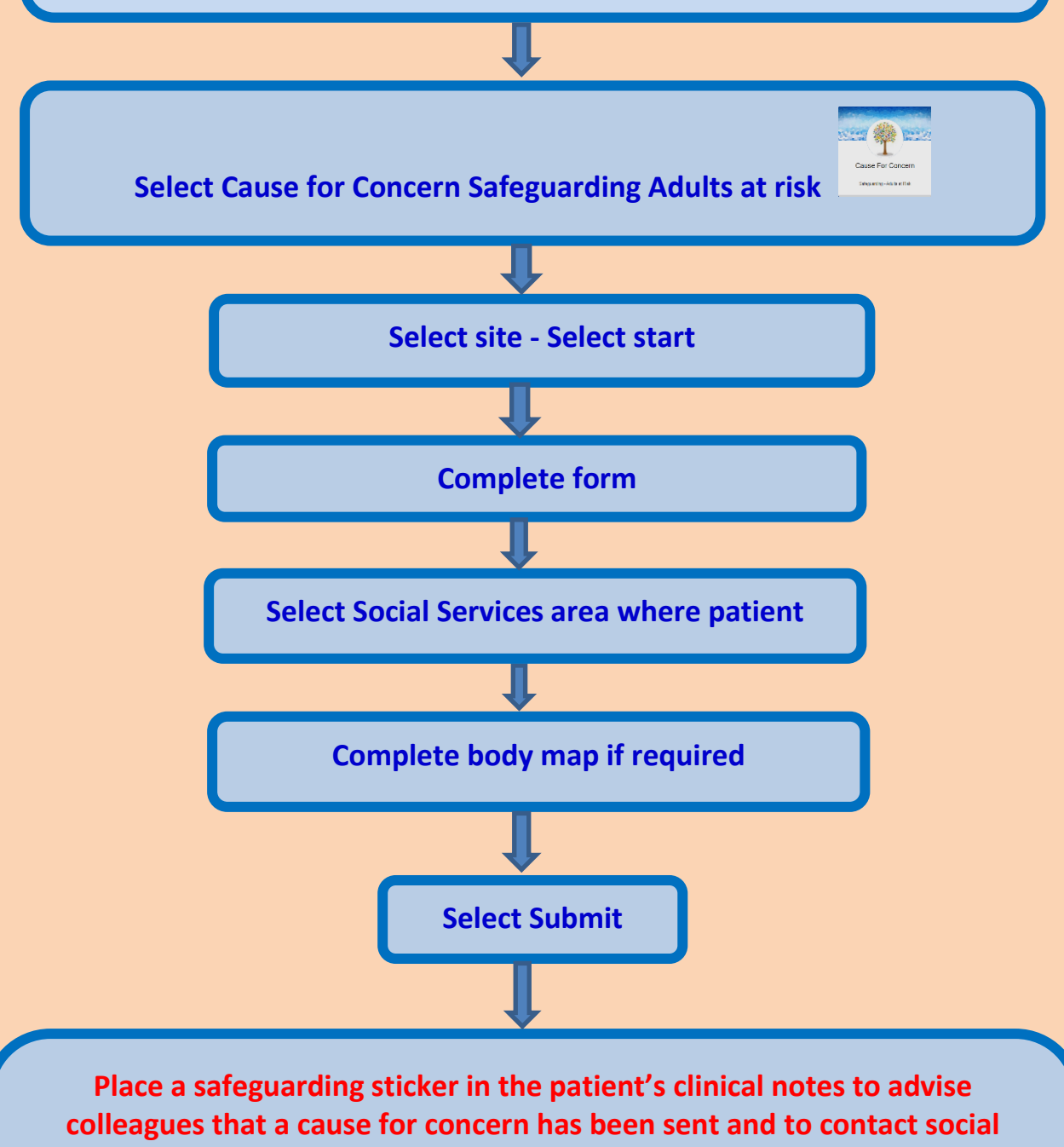

**services before patient is discharged -**

**(to ensure it is safe for the patient to be discharged)**

**If safeguarding sticker not available**

**Document in clinical notes that cause for concern has been sent and that patient should not be discharged without discussing with social services to ensure it is safe for the patient to be discharged**